$<<$ HFSS $>$ 

书名:<<HFSS电磁仿真设计应用详解>>

 $,$  tushu007.com

- 13 ISBN 9787115221841
- 10 ISBN 7115221847

出版时间:2010-5

页数:302

字数:474000

extended by PDF and the PDF

http://www.tushu007.com

, tushu007.com

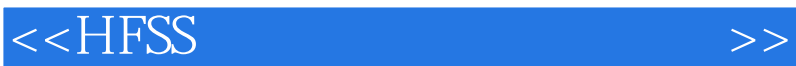

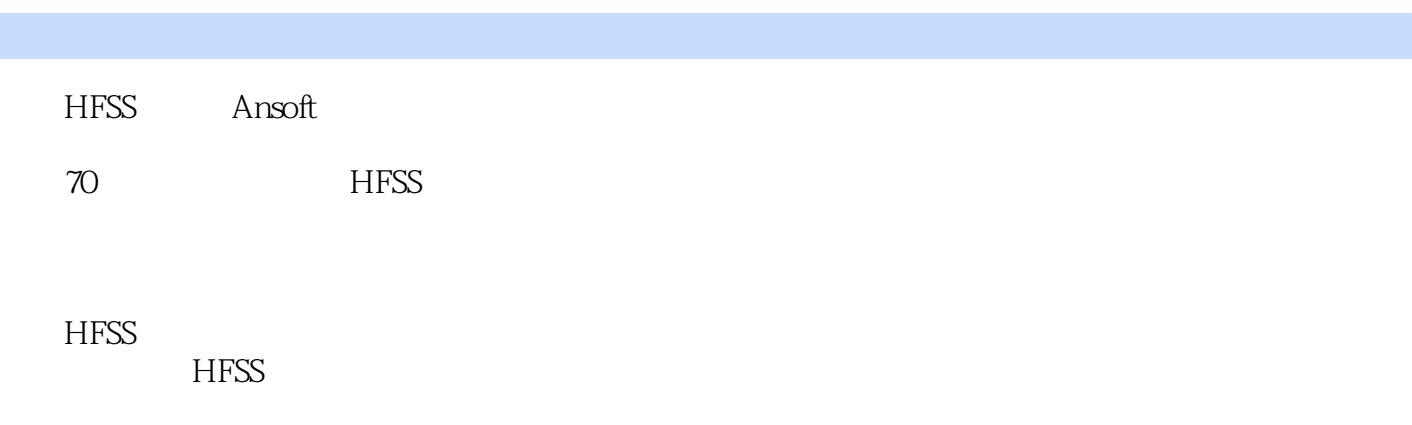

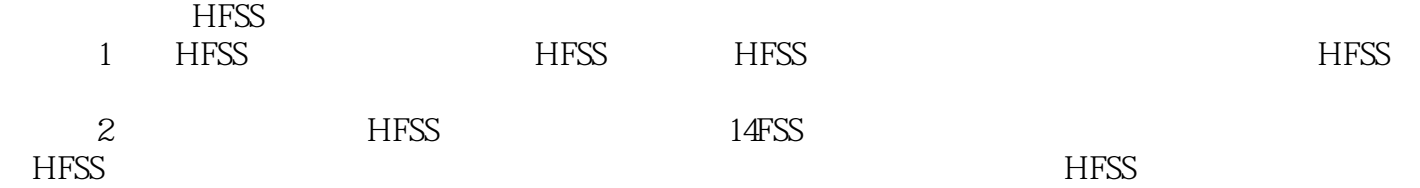

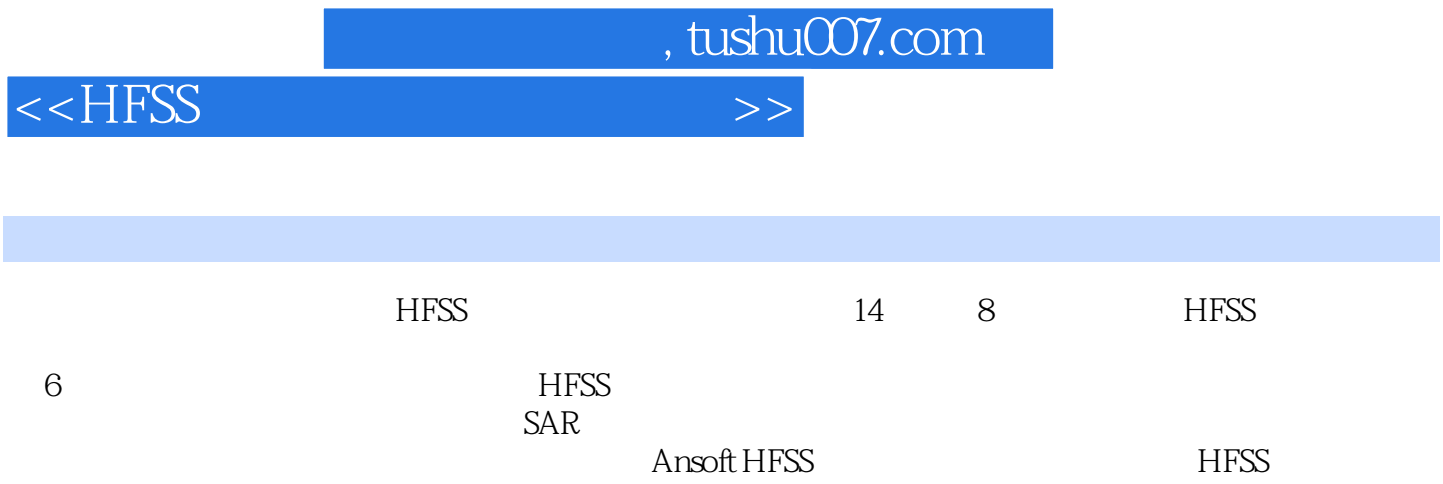

 $<<$ HFSS

1 HFSS 1 1.1 HFSS 1 1.2 HFSS 3 1.3 HFSS 3 1.4 HFSS  $4\,2\qquad \qquad --T$  6 2.1 6 2.2 T 7 2.2.1 7 2.2.2 T 8 2.2.3 15 2.2.4 17 2.2.5 HFSS 21 2.3 T 21 2.3.1 2.3.2  $21 \t233$   $25 \t234$   $27 \t235$ 29 2.3.6 HFSS 30 3 HFSS 31 31 HFSS 31 31 31.1 32  $31.2$  40 31.3 41 31.4  $42$  31.5  $42$  31.6 42 31.7 43 31.8 43 3.2 43 43 3.3 44 4 HFSS  $45\;41$   $45\;41.1$   $46\;41.2$   $47\;48$ 48 4.2 HFSS 49 4.2.1 49 4.2.2 (Snap Mode) 50 4.2.3 51 4.3 **51 4.3** 54 4.3.1 55 4.3.2  $56\,44$   $57\,441$   $57\,442$  $58\,45$   $59\,451$   $59\,452$   $60\,453$   $61\,46$  $61\ 47$   $64\ 48\ \text{HFS}$   $66\ 481$   $67\ 482$  $68\,49$   $69\,5$   $72\,51$   $72\,52$   $73$  $5.21$   $73$   $5.22$   $74$   $5.23$   $76$   $5.24$ 77 5.2.5 78 5.2.6 80 5.2.7 RLC 82 5.2.8 83 5.2.9 84 5.2.10 84 5.2.11 87 5.3 87 5.3.1 88 5.3.2 89 5.3.3 95 5.3.4 Floquet 98 5.3.5 98 5.3.6 99 5.3.7 100 5.3.8  $100 \quad 6 \quad \text{HFSS}$  101 6.1  $101 \quad 62 \quad 102 \quad 621$  $102 \quad 6.22 \quad 104 \quad 6.23 \quad 104 \quad 6.31$ 105 6.3.2 109 6.4 110 6.4.1 110 6.4.2 111 643 114 65 114 65 114 65 114 114 115 115 65.2 115 7 HFSS Optimetrics 117 7.1 117 7.1.1 117 7.1.2 118 7.1.3 120 7.2 Optimetrics 123 7.3 123 7.4 124 7.4.1 125 7.4.2 125 7.4.3 125 7.4.4 127 7.5 130 7.6 130 7.7 131 7.8 Optimetrics 131 7.8.1 132 7.8.2 134 7.8.3 137 7.8.4 142 7.8.5 144 7.8.6 146 8 HFSS 149 8.1 149 8.2 151 8.2.1 151 8.2.2 152 8.2.3 153 8.2.4 154 8.2.5 156 8.3 156 8.3 157 8.3.1 6.1 159 8.3.2 159 8.3.2 159 8.4 161  $8.41$  162  $8.42$  163 8.4.3 166 8.4.4 HFSS 169 9 HFSS 173 9.1 173 9.1 174 9.2 HFSS 174 9.2.1 174 9.2.2 HFSS 175 9.2.3 HFSS 175 9.3 HFSS 176 9.4  $\frac{176}{9.4}$  176 9.4.1 176 9.4.2 177 9.4.3 length 177 9.4.4 178 9.4.5 180 9.46 181 9.5 184 9.6 187 9.6.1 189 9.6.1 184 9.6 187 9.6.1 187 9.6.2 187 9.7 189 9.8 189 9.8 189 9.8 189 9.8 1 189 9.8.2 4GHz S 190 9.9 191 9.9.1 S 192 9.9.2 S 193 9.10 HFSS 194 10 HFSS 195 10.1 195 10.2 1 198 10.3 HFSS 199 10.3.1 199 10.3.2 HFSS 200 10.4 HFSS 200 10.5  $201 \quad 10.51$   $201 \quad 10.52$   $201 \quad 10.53$ 

and tushu007.com

## , tushu007.com

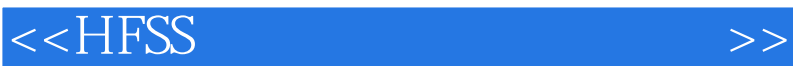

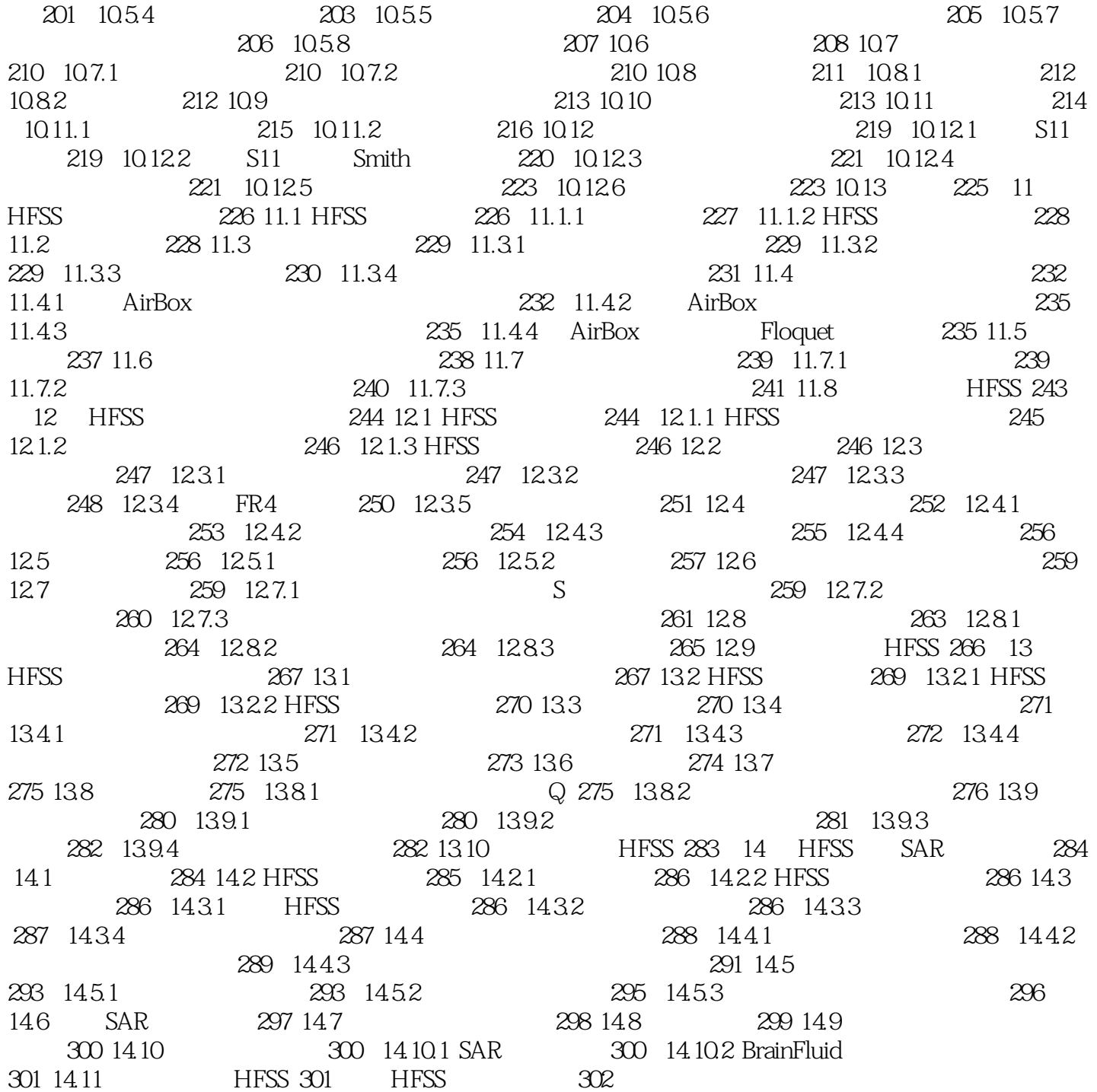

 $,$  tushu007.com

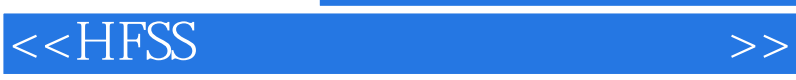

## $H$ FSS and  $H$ FSS and  $H$ FSS and  $H$ FSS and  $H$

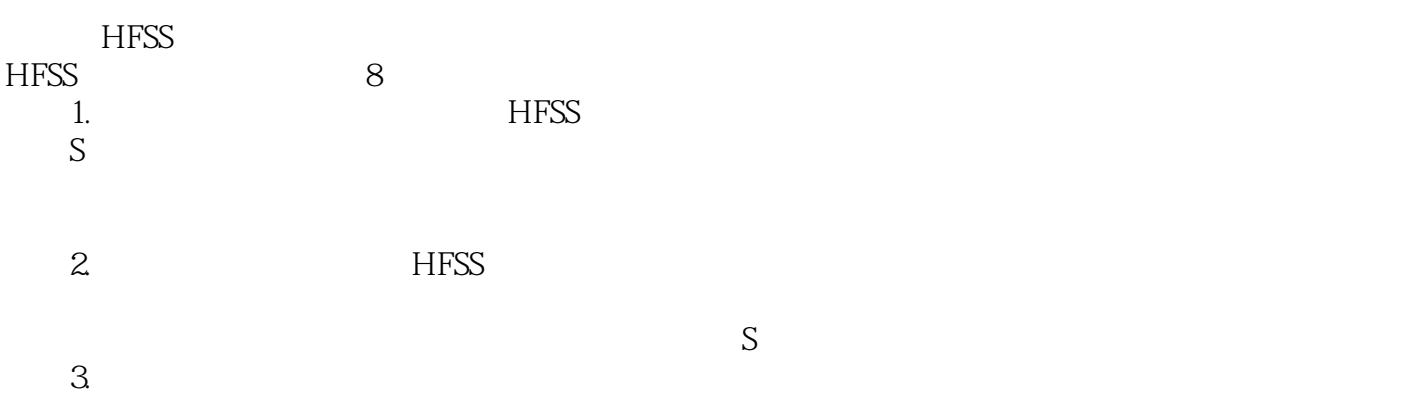

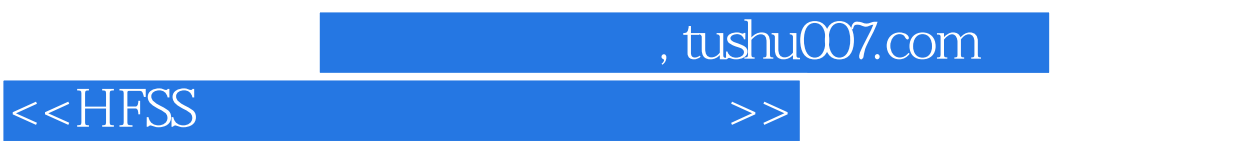

HFSS<br>HFSS **HFSS** 

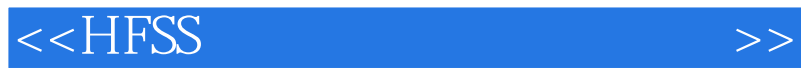

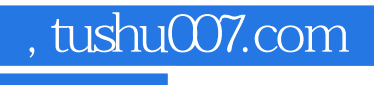

本站所提供下载的PDF图书仅提供预览和简介,请支持正版图书。

更多资源请访问:http://www.tushu007.com